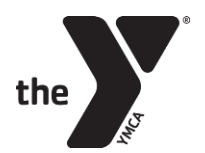

## <u>YMCA CHILDCARE</u> AFTERSCHOOL HOW TO GUIDE

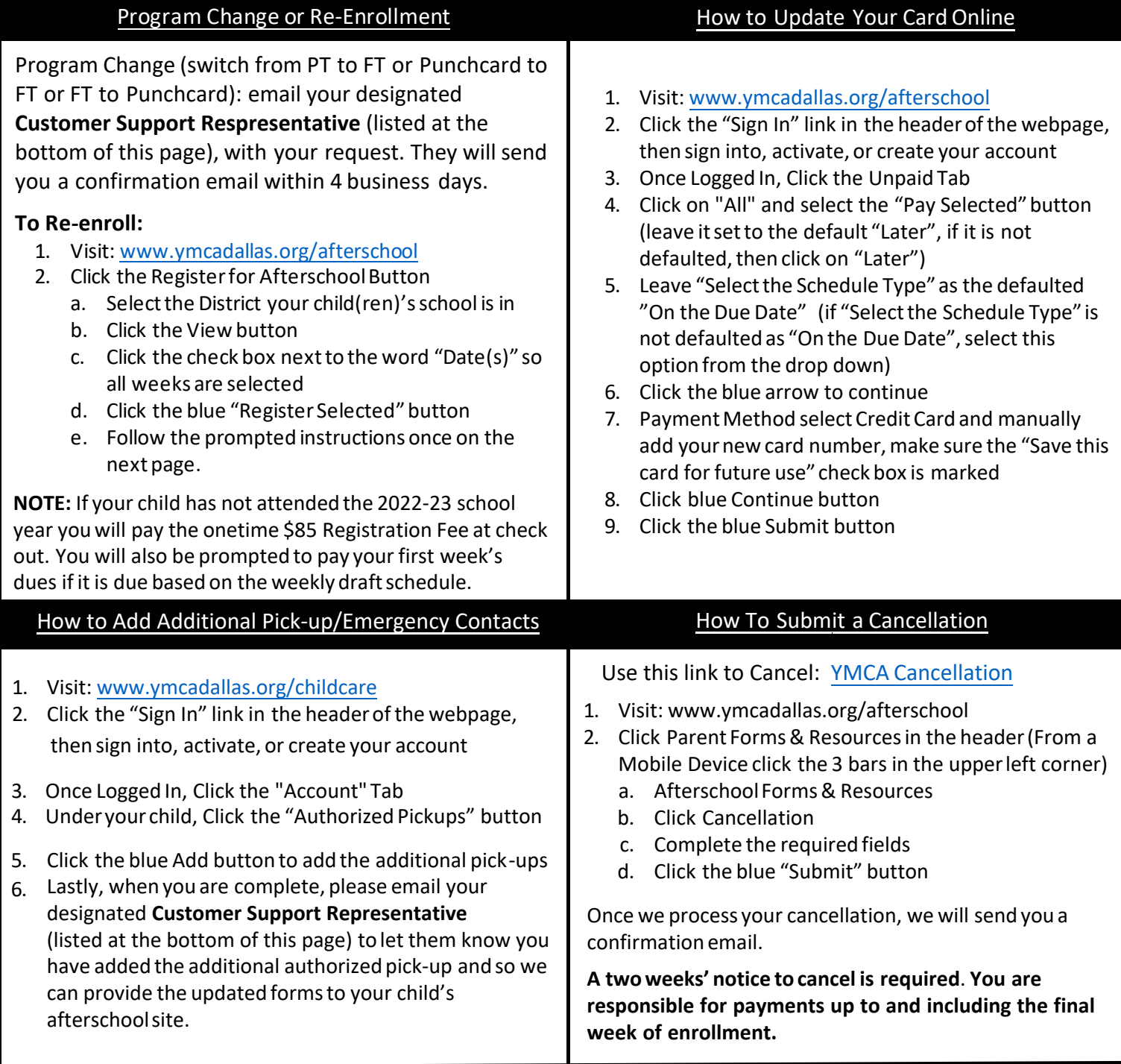

## **Childcare Customer Support Representatives Childcare Billing Representatives**

**Emellie Veloz: Evoloz@ymcadallas.org or 469-902-9580**  (Anna ISD, Frisco ISD, Coppell ISD, Carrolton-Farmers Branch ISD, Royse City ISD)

**Laura Ortiz: Lortiz@ymcadallas.org or 469-722-7329** (Dallas ISD, Dallas Private, Catholic Schools, Irving ISD, Midlothian ISD, Uplift Education, Waxahachie ISD)

## **Tehmina Nasir: 469-902-9071**

(Anna ISD, Frisco ISD, Coppell ISD, Carrolton-Farmers Branch ISD, Royse City ISD, Irving ISD) **Elizabeth Witherington: 469-902-9593**

(Dallas ISD, Dallas Private, Catholic Schools, Midlothian ISD, Uplift Education, Waxahachie ISD)